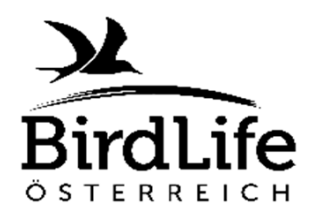

Adresse (bzw. Standort, falls keine Adresse zuordenbar)

## Schwalbenzählung BirdLife Österreich

Meldebogen für mehrere Standorte

Gefördert vom:**BUNDESMINISTERIUM** FÜR NACHHALTIGKEIT **UND TOURISMUS** 

Bruthinweiskeine Nester gesehen (Anzahl Vögel eintragen)

MelderIn:

(Standort der Kolonie/des Nestes)

Schwalbenadresse

PLZ Ort

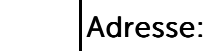

Besetzte Nester

Besetzte Nester

unbesetzte Nester

unbesetzte Nester

Nester in Bau

Nester in Bau

Ausgeflogene Junge

Ausgeflogene Junge

(Anzahl Nester + ggf. Junge eintragen) (Anzahl Nester + ggf. Junge eintragen)

Besetzte Nester

Besetzte Nester

unbesetzte Nester

unbesetzte Nester

Rauchschwalbe Mehlschwalbe Felsenschwalbe

Nester in Bau

Nester in Bau

Ausgeflogene Junge

Ausgeflogene Junge

Besetzte Nester

Besetzte Nester

unbesetzte Nester

unbesetzte Nester

ggf. Junge (Anzahl Nester + ggf. Junge<br>) eintragen)

Nester in Bau

**Nester in Bau** 

Datum

: |PLZ: |Ort:

Ausgeflogene Junge

Ausgeflogene Junge

Rauchschwalbe Nistmaterial sammelnd

**Rauchschwalbe**<br>Vistmaterial sammelnd

Rauchschwalbe in Gebäude einfliegend

**Rauchschwalbe** in<br>Gebäude einfliegend

 Mehlschwalbe Nistmaterial sammelnd

**Mehlschwalbe**<br>Vistmaterial sammelnd

 Felsenschwalbe Nistmaterial sammelnd

Felsenschwalbe

Vistmaterial sammelnd